## **ПРРО: що робити, коли неможливо закрити зміну та сформувати Z-звіт**

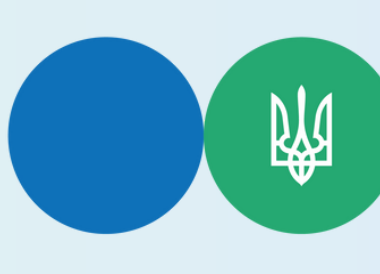

**Державна податкова служба України**

**Головне управління ДПС у [Кіровоградській](https://vin.tax.gov.ua/dfs-u-regioni/golov-upr/) області**

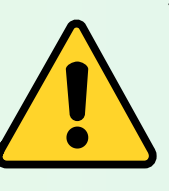

**У разі несправності програмного реєстратора розрахункових операцій (ПРРО) суб'єкту господарювання необхідно встановити вид несправності та:**

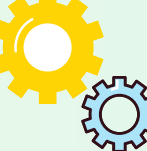

**якщо несправність у вигляді порушення роботи програмногозабезпечення, то слід оновити версію ПЗ ПРРО та**<br>۞ повторити процестиви са! **повторити процедуру закриття зміни;**

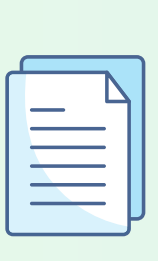

**якщо несправність пристрою (пошкодження), то слід подати Повідомлення про виявлення несправностей програмного реєстратора розрахункових операцій за формою №2-ПРРО (J/F 1316701) з позначкою про несправність та після відновлення роботи пристрою подати Заяву про реєстрацію програмного реєстратора розрахункових операцій за формою №1-ПРРО (J/F 1316604) з позначкою про відновлення роботи;**

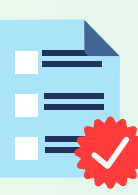

**якщо пристрій викрадено або втрачено, то слід подати Повідомлення за ф. №2-ПРРО з позначкою про крадіжку. У такому випадку реєстрація викраденого/втраченого ПРРО скасовується. Для відновлення проведення розрахункових операцій необхідно зареєструвати новий ПРРО, якому у встановленому порядку буде присвоєно фіскальний номер.**

**#разомпереможемо #разомМиСила #всебудеУкраїна**

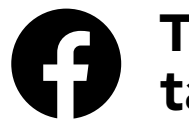

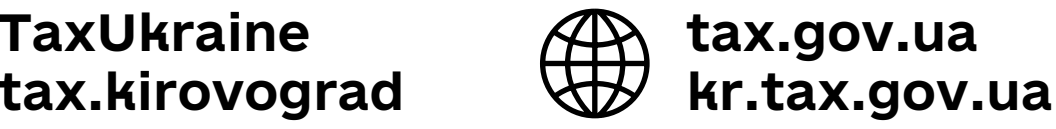

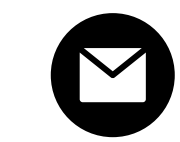

**kr.official@tax.gov.ua post@tax.gov.ua**